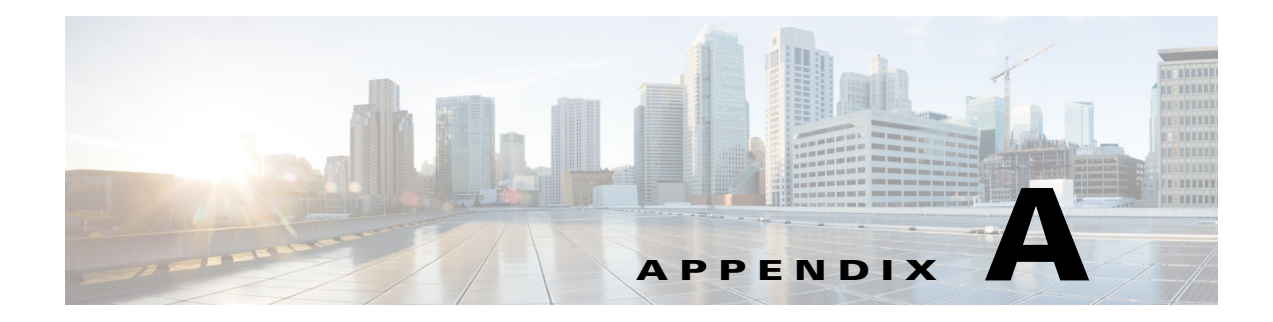

# **GUI to API Mapping**

This appendix maps the GUI operations to the corresponding APIs.

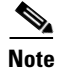

 $\overline{\phantom{a}}$ 

**Note** Support is not guaranteed for any mapping not listed.

### **Service Inventory Tab**

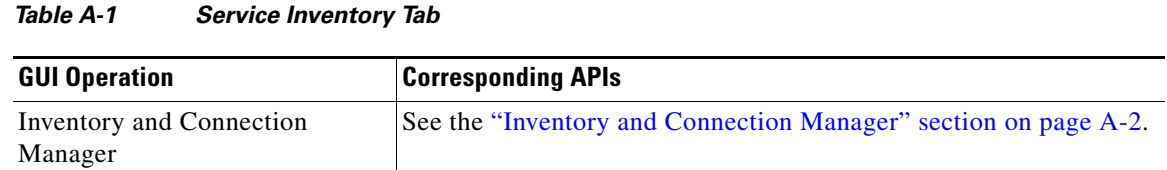

 $\mathsf I$ 

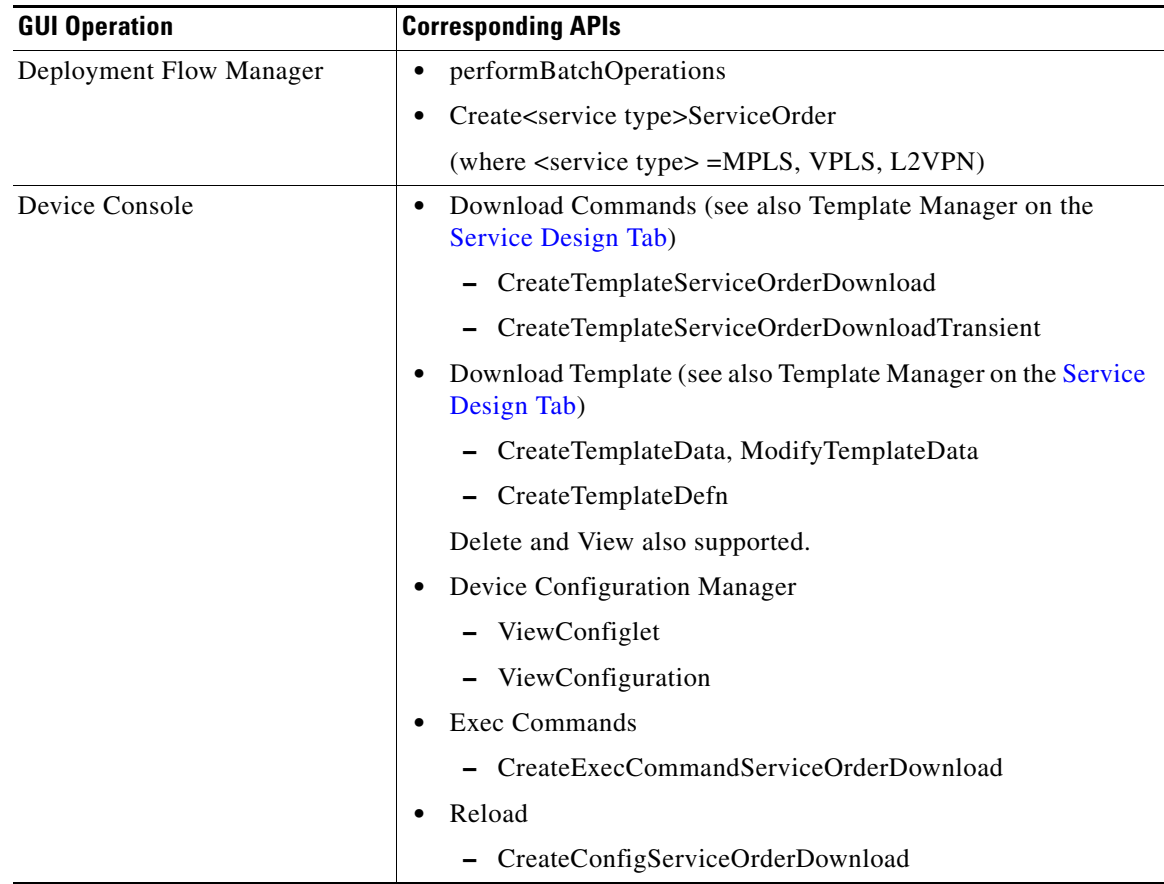

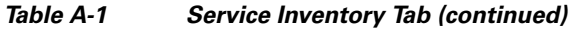

### <span id="page-1-0"></span>**Inventory and Connection Manager**

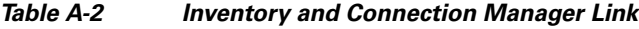

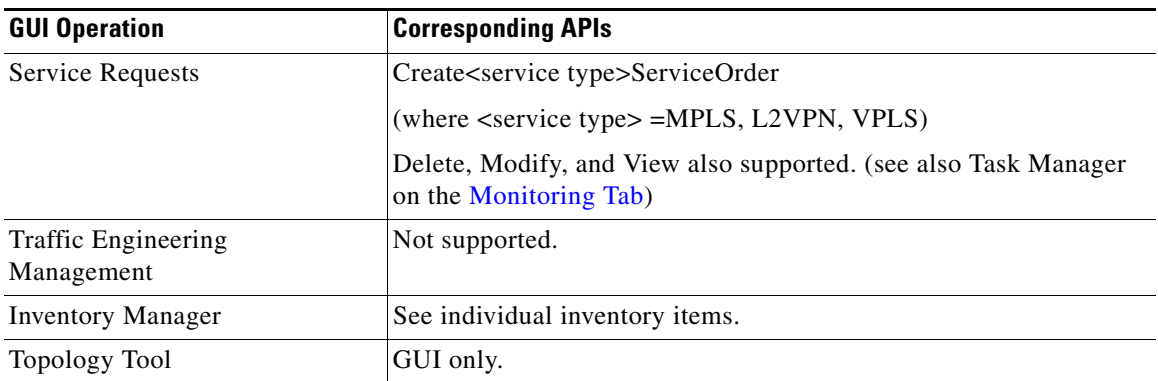

 $\mathbf{I}$ 

| <b>GUI Operation</b>          | <b>Corresponding APIs</b>                |
|-------------------------------|------------------------------------------|
| Devices                       | CreateCiscoRouter<br>$\bullet$           |
|                               | CreateCatIOS                             |
|                               | CreateCatOS                              |
|                               | CreateVPNSM                              |
|                               | CreateIE2100                             |
|                               | <b>CreateTerminalServer</b><br>$\bullet$ |
|                               | Delete, Modify, and View also supported. |
| Device Groups                 | CreateDeviceGroup                        |
|                               | Delete, Modify, and View also supported. |
| Customers                     | CreateOrganization                       |
|                               | Delete, Modify, and View also supported. |
| Providers                     | CreateProvider                           |
|                               | Delete, Modify, and View also supported. |
| <b>Resource Pools</b>         | CreateRouteTarget<br>٠                   |
|                               | CreateRouteDistinguisher<br>٠            |
|                               | CreateIPAddressPool<br>$\bullet$         |
|                               | CreateMulticastAddrPool<br>$\bullet$     |
|                               | CreateSiteOfOrigin<br>٠                  |
|                               | CreateVcIdPool                           |
|                               | CreateVlanIdPool<br>٠                    |
|                               | Delete and View also supported.          |
| <b>CE Routing Communities</b> | CreateCERC<br>$\bullet$                  |
|                               | CreateVPN_DefaultCerc<br>٠               |
|                               | Delete, Modify, and View also supported. |
| <b>VPNs</b>                   | CreateVPN                                |
|                               | Delete, Modify, and View also supported. |

*Table A-2 Inventory and Connection Manager Link (continued)*

 $\overline{\phantom{a}}$ 

 $\mathsf I$ 

| <b>GUI Operation</b>    | <b>Corresponding APIs</b>                |
|-------------------------|------------------------------------------|
| <b>AAA</b> Servers      | CreateAAAServer                          |
|                         | CreateAAAServerNTDomain                  |
|                         | <b>Create A A A Server R ADIUS</b>       |
|                         | CreateAAAServerSDI                       |
|                         | <b>Create A A A Server TACACS</b>        |
|                         | Delete, Modify, and View also supported. |
| Named Physical Circuits | CreateNamedPhysicalCircuit               |
|                         | CreateNamedPhysicalCircuitRing           |
|                         | CreateNamedPhysicalCircuitRingExisting   |
|                         | Delete, Modify, and View also supported. |

*Table A-2 Inventory and Connection Manager Link (continued)*

## <span id="page-3-0"></span>**Service Design Tab**

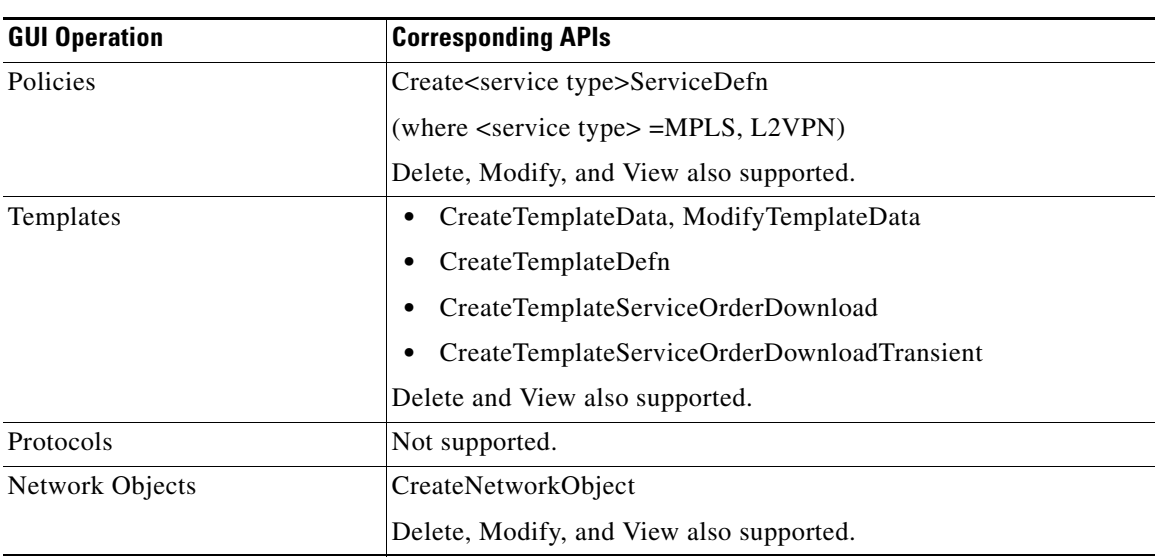

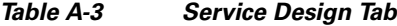

## <span id="page-4-0"></span>**Monitoring Tab**

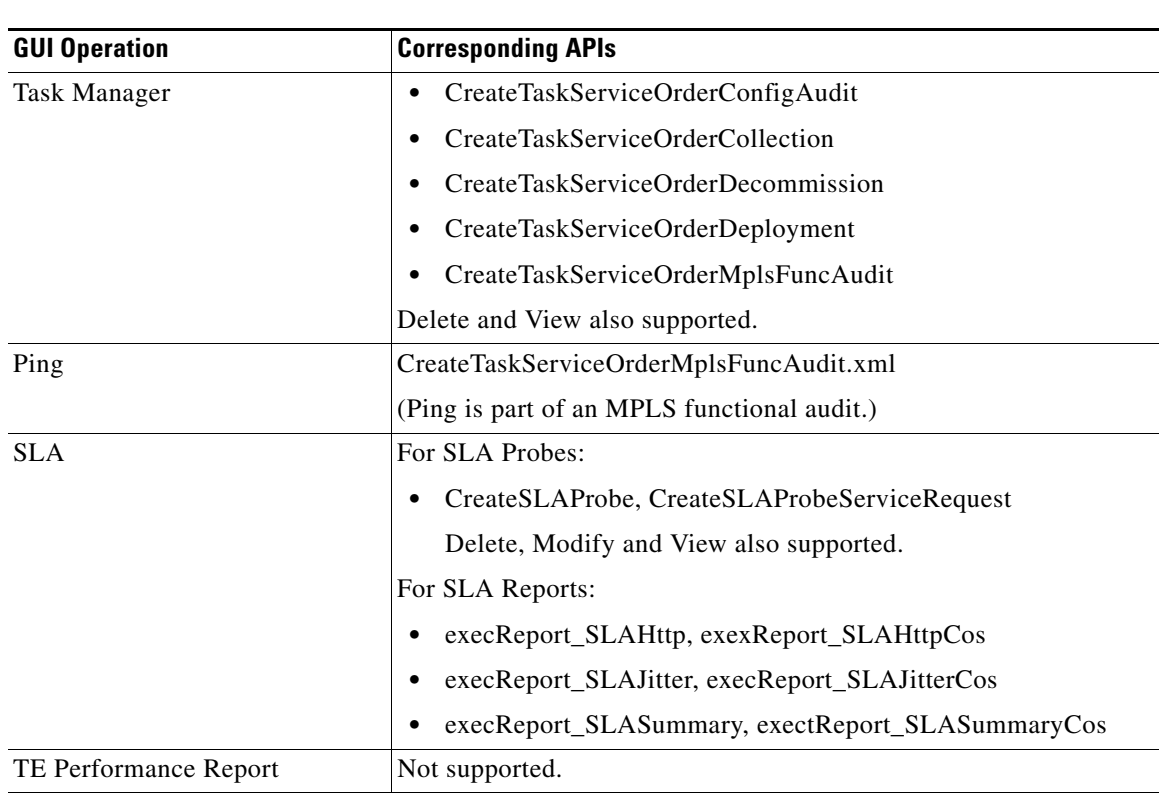

## **Administration Tab**

 $\mathbf{I}$ 

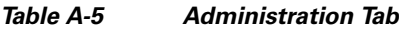

*Table A-4 Monitoring Tab*

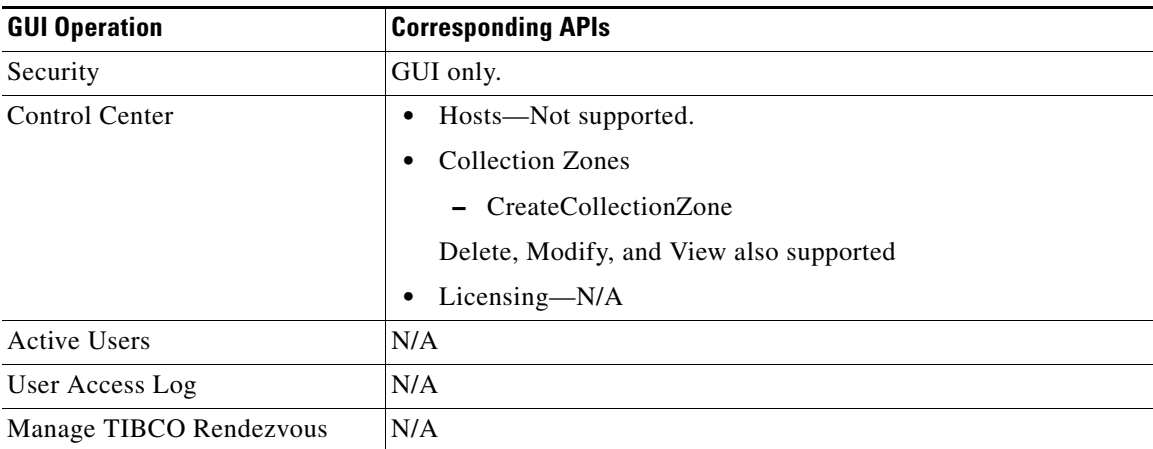

×

 $\mathsf I$ 

П